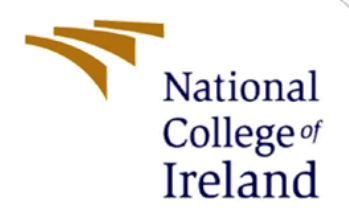

# Configuration Manual

MSc Research Project M.Sc. FinTech

Cassandra Ezechukwu Student ID: X17161908

School of Computing National College of Ireland

Supervisor: Victor Del Rosal

#### **National College of Ireland**

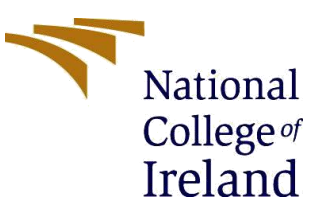

#### **MSc Project Submission Sheet**

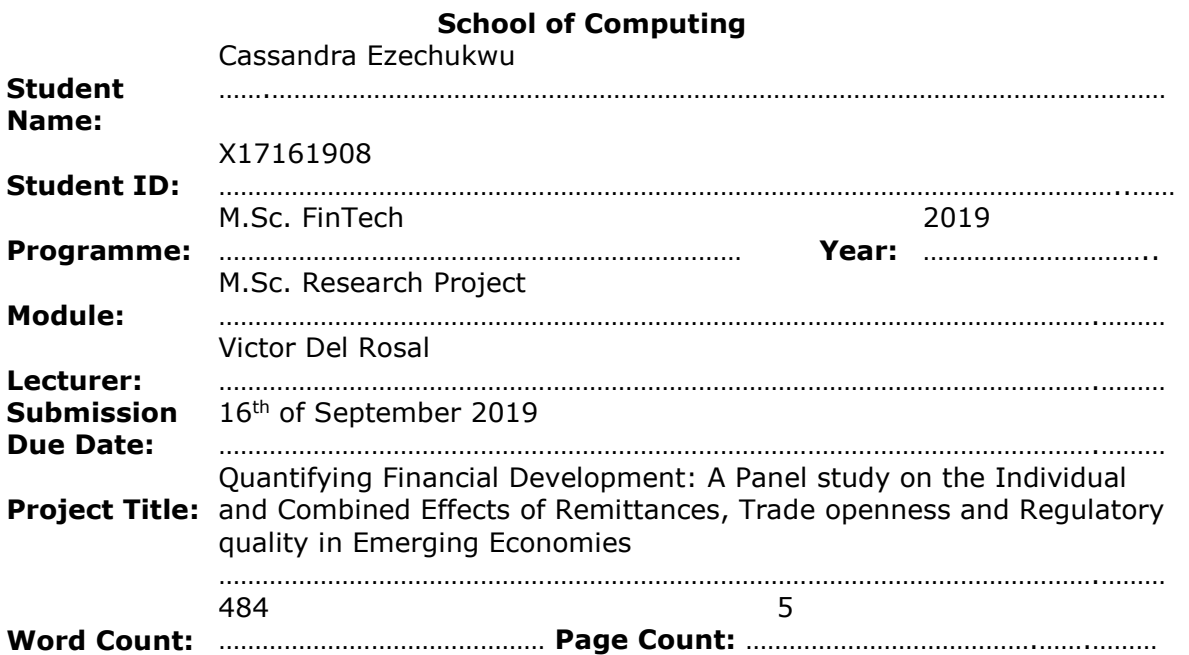

I hereby certify that the information contained in this (my submission) is information pertaining to research I conducted for this project. All information other than my own contribution will be fully referenced and listed in the relevant bibliography section at the rear of the project.

ALL internet material must be referenced in the bibliography section. Students are required to use the Referencing Standard specified in the report template. To use other author's written or electronic work is illegal (plagiarism) and may result in disciplinary action.

#### **Signature:** ………………………………………………………………………………………………………………

**Date:** ………………………………………………………………………………………………………………

#### **PLEASE READ THE FOLLOWING INSTRUCTIONS AND CHECKLIST**

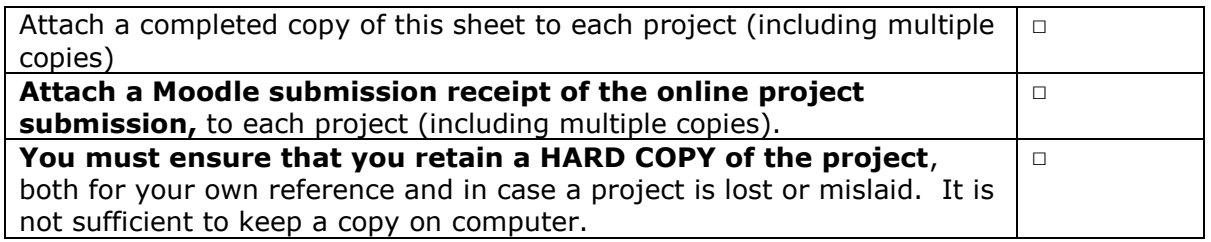

Assignments that are submitted to the Programme Coordinator Office must be placed into the assignment box located outside the office.

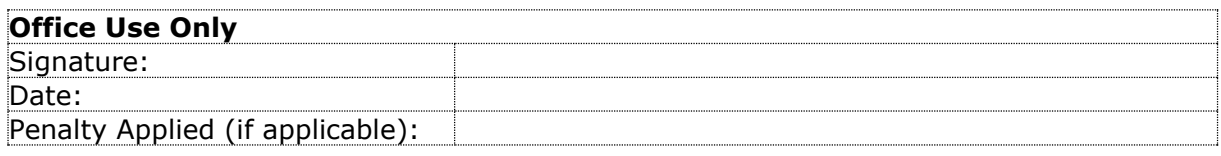

# Configuration Manual

Cassandra Ezechukwu Student ID: x17161908

# **1 Introduction**

The aim of this user configuration manual is to detail the technical requirements and steps necessary to conduct the analysis under the thesis titled; *Quantifying Financial Development: A Panel study on the individual and combined effects of Remittances, Trade openness and Regulatory quality in Emerging Economies.*

# **2 System Requirements**

## **2.1 Hardware**

- $\checkmark$  Windows operating system version 10 64bit
- Processor: Intel(R) Core(TM) i5-8250U CPU @ 1.60GHz, 1800 Mhz, 4 Core(s), 8 Logical Processor(s)
- $\checkmark$  RAM: 8GB
- $\checkmark$  HDD: 916GB

## **2.2 Software**

- $\checkmark$  Microsoft Excel 2016 This was used to form the dataset and also conduct data cleaning
- R programming Language and R studio Version 3.5.2 This was used to conduct the analysis
- $\checkmark$  ExPanD An R-Shiny web application used for panel data visualization
- $\checkmark$  Microsoft Word 2016 This was used to write the report

# **3 Data**

The data for each country was individually downloaded from *The Global Economy* for only the period from 1998- 2017. So for each country, data on remittance, trade openness, regulatory quality and credit to banking sector as % of GDP is downloaded. For the two broad measures of financial sector depth, they are downloaded from the IMF. The combination of all the derived data from the 50 sampled countries is carried out in Excel. The data was also cleaned in Excel.

# **4 Analysis**

## **4.1 Step 1**

Install the packages required to perform the analysis include;

 $\checkmark$  install.packages("plm")

- $\checkmark$  install.packages("lmtest")
- $\checkmark$  install.packages("tseries")

# **4.2 Step 2**

Import the dataset using the read.csv function and specify the full file path of the saved Excel document in CSV format or set working directory in R;

```
panelone <- read.csv(file= "qfdrtorqfifmt.csv")
```
# **4.3 Step 3**

Set the imported data as panel data for R to recognise it as one and specify the cross sections and time series columns

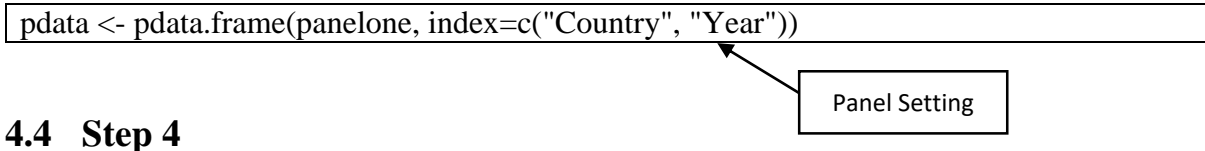

Run and analyse plots, histograms, distributions of the data for data understanding. Here it is found that remittance is skewed so it is converted to its Log version which was used throughout the analysis.

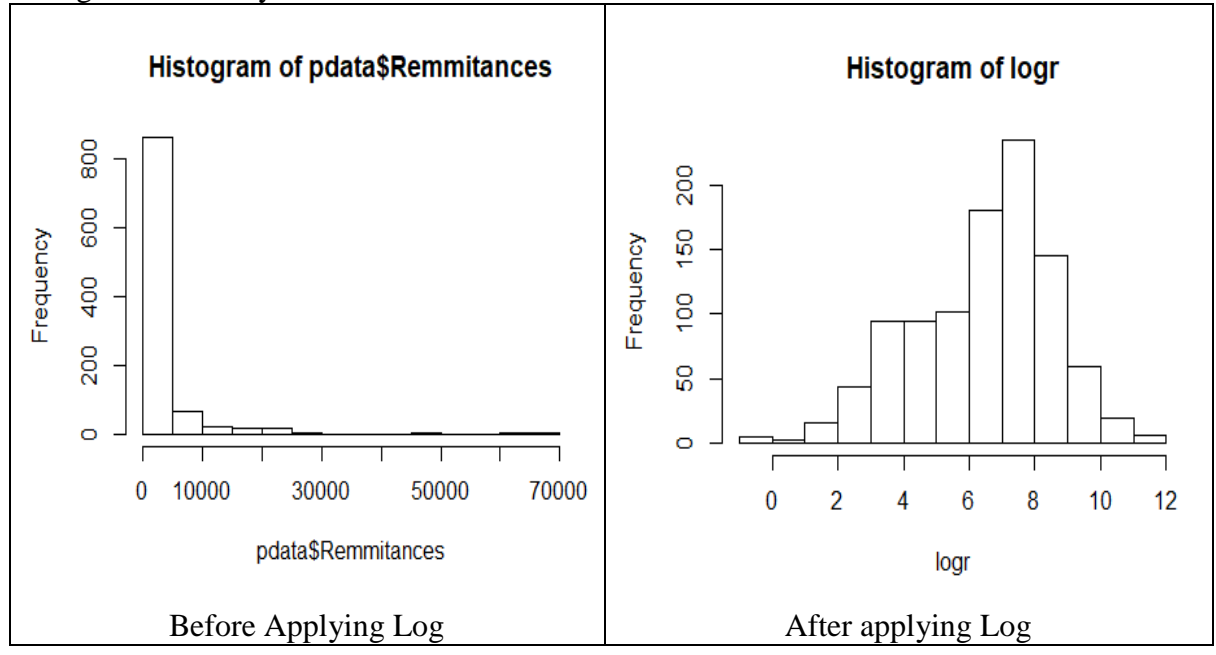

Note: run the r-based shiny app ExPanD (<https://jgassen.shinyapps.io/expand/>) and simply import the dataset for additional visualizations and plots of the data.

# **4.5 Step 5**

Run the models

### 4.5.1 Pooled Ordinary Least Squares

```
pooledols \leq- plm (Bcps-GDP~ log(Remmitances) + TradeOpeness + RegQuality + FI +
FM, data = pdata, model = "pooling")
```
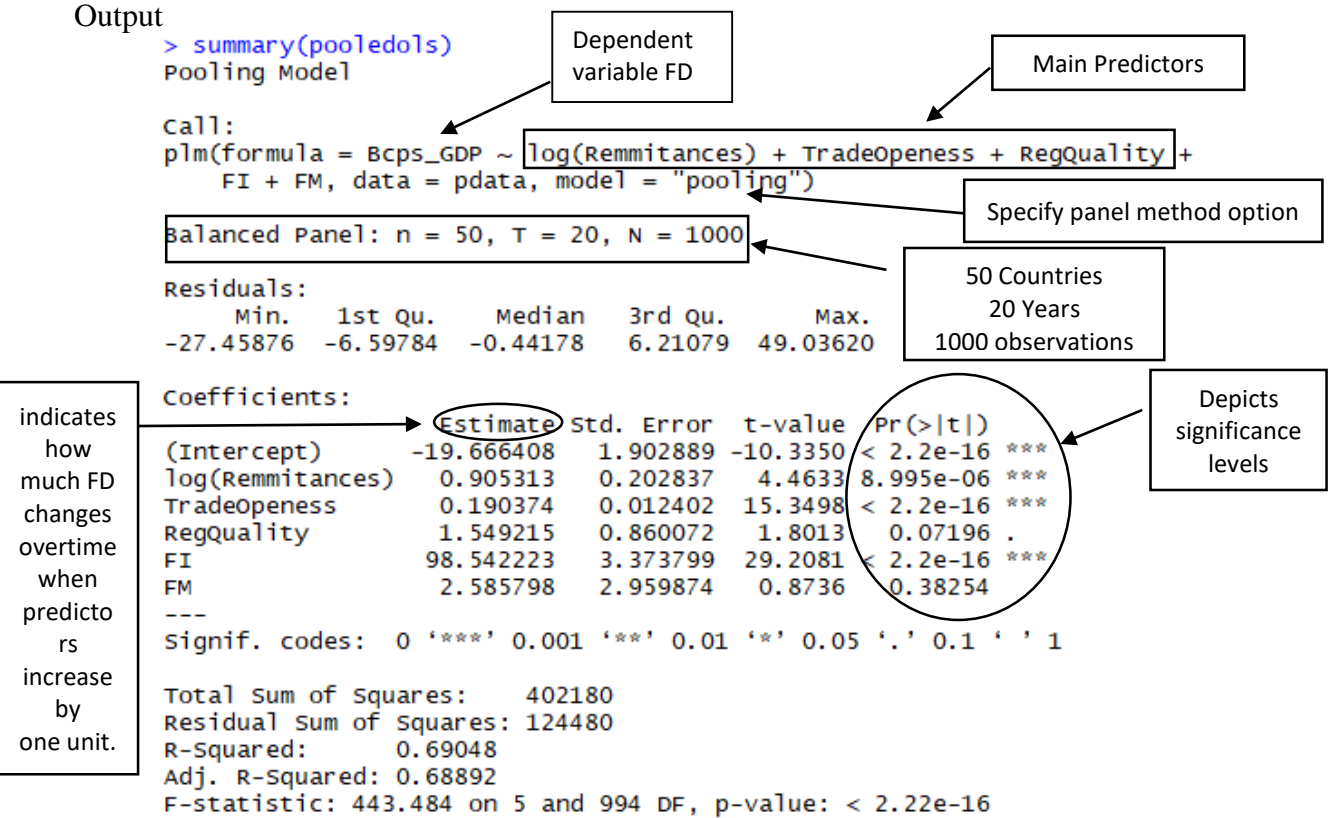

#### 4.5.2 Fixed Effect

```
fixedef <- plm(Bcps GDP~ log(Remmitances) + TradeOpeness + RegQuality + FI + FM,
         data = pdata, effect = "time", model = "within")Output
      > summary(fixedef)
      Oneway (individual) effect Within Model
      call:
      plm(formula = BCps_GDP \sim log(Remmitances) + TradeOpeness + RegQuality +FI + FM, data = pdata, model = "within")
      Balanced Panel: n = 50, T = 20, N = 1000Residuals:
                             Median
                                       3rd Qu.
           Min.
                  1st Qu.
                                                    Max.
      -20.22345 -3.59972 -0.192843.10340 49.28169
      Coefficients:
                         Estimate Std. Error t-value Pr(>|t|)
                                     0.346266 -1.5442 0.122866
      log(Remmitances)
                        -0.5347170.016883 3.9334 8.988e-05 ***<br>0.888192 3.7175 0.000213 ***
      TradeOpeness
                         0.066408
      RegQuality
                          3.301866
                                     4.316514 23.9997 < 2.2e-16 ***
                       103.594938
      FI.
      FM
                        16.084300
                                   5.205346 3.0900 0.002060 **
      - -Signif. codes: 0 '***' 0.001 '**' 0.01 '*' 0.05 '.' 0.1 ' ' 1
      Total Sum of Squares:
                                89818
      Residual Sum of Squares: 44787
      R-Squared:
                      0.50136
      Adj. R-Squared: 0.47287
      F-statistic: 190.031 on 5 and 945 DF, p-value: < 2.22e-16
```
#### 4.5.3 Random Effect

```
randomef <- plm(Bcps GDP~ log(Remmitances) + TradeOpeness + RegQuality + FI +
FM, data = pdata , model = "random")
```
**Output** 

```
> summarv(randomef)Oneway (individual) effect Random Effect Model
   (Swamy-Arora's transformation)
ca11:plm(formula = BCps_GDP \sim log(Remmitances) + TradeOpeness + RegQuality + FI + FM, data = pdata, model = "random")Balanced Panel: n = 50, T = 20, N = 1000Effects:
                    var std.dev share
idiosyncratic 47.394
                          6.884 0.369
individual
                80.986
                           8.999 0.631
theta: 0.8314
Residuals:
     Min.
              1st Qu.
                           Median
                                       3rd Qu.
                                                      Max.
-18.91849 -4.07065 -0.232273.22909 50.46258
Coefficients:
                      Estimate Std. Error z-value Pr(>|z|)(Intercept)
                      -5.346740 2.417649 -2.2115 0.0269981 *
                       -0.420897 0.305687 -1.3769 0.1685461<br>0.083798 0.015716 5.3322 9.705e-08 ***<br>3.232508 0.861265 3.7532 0.0001746 ***
log(Remmitances)
                     -0.420897TradeOpeness
                      0.083798
RegQuality
                                  0.861265   3.7532  0.0001746  ***<br>3.983135  25.7111  < 2.2e-16  ***<br>4  503558   ?  6552  0.0070256  **
FI.
                    102.410614
                     11.957953
                                   4.503558 2.6552 0.0079256 **
FM
Signif. codes: 0 '***' 0.001 '**' 0.01 '*' 0.05 '.' 0.1 ' ' 1
Total Sum of Squares:
                              98698
Residual Sum of Squares: 47557
R-Squared:
                   0.51815
Adj. R-Squared: 0.51573
Chisq: 1068.9 on 5 DF, p-value: < 2.22e-16
```
## **4.6 Step 6**

Evaluate the models

#### 4.6.1 Fixed Effect

pFtest(fixedef, pooledols)

F test for individual effects

```
data: Bcps_GDP ~ log(Remmitances) + TradeOpeness + RegQuality + FI + ...
F = 34.318, df1 = 49, df2 = 945, p-value < 2.2e-16
alternative hypothesis: significant effects
```
P value less than 0.05 means FE is appropriate

### 4.6.2 Random Effect

plmtest(pooledols)

Lagrange Multiplier Test - (Honda) for balanced panels

```
data: Bcps_GDP ~ log(Remmitances) + TradeOpeness + ReqQuality + FI +
                                                                               \sim . . .
normal = 56.971, p-value < 2.2e-16P value less than 0.05 
alternative hypothesis: significant effects
                                                      means RE is appropriate
```
### 4.6.3 Hausman Test

To select the more appropriate model phtest(randomef, fixedef)

Hausman Test

```
data: Bcps_GDP ~ log(Remmitances) + TradeOpeness + RegQuality + FI + ...<br>chisq = 16.877, df = 5, p-value = 0.004739<br>alternative hypothesis: one model is inconsistent p-value < 0.05 suggest
                                                                                                                                             FE model is better
```
 $\vert$ 

# **4.7 Step 7**

Extracting fixed effects with fixef()

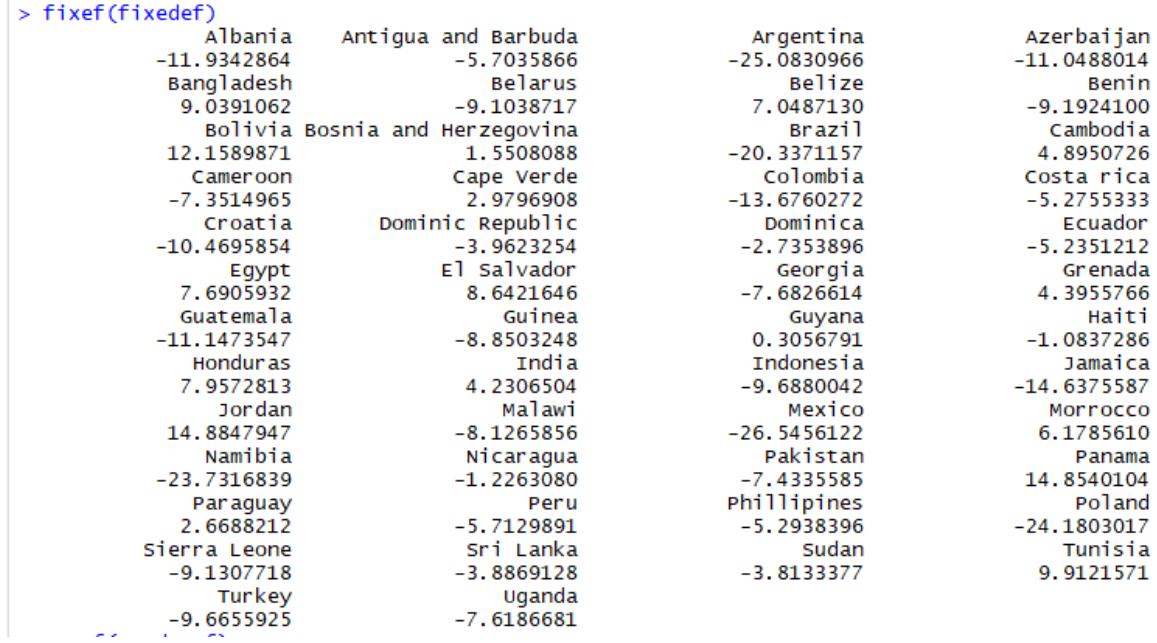